# **rolesUserPlays()**

This function returns a text list of all **project roles** a given user belongs to in the current project.

Multiple users can be specified as a comma-separated list of **user names**, **group names** and **project r ole names**, returning a list of project roles, any of the returned users is a member of.

#### **Syntax**

rolesUserPlays(users) #Output: Text list

#### Examples

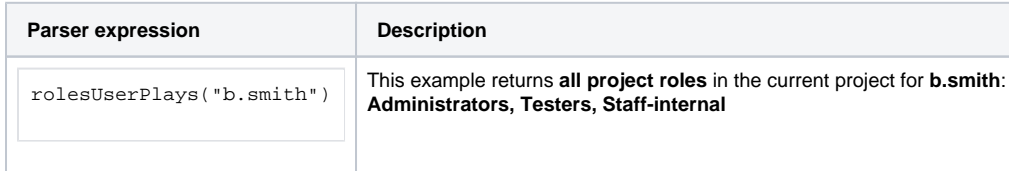

### Additional information

Parameters used in this function

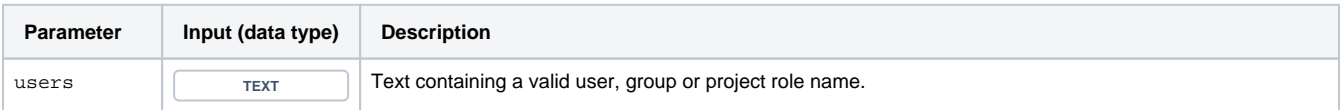

### **Output**

This function returns a **TEXT LIST** 

Variant where you can additionally define a specific **project key**.

#### **Syntax**

rolesUserPlays(users, projectKey) #Output: Text list

### Examples

**Parser expression Description** 

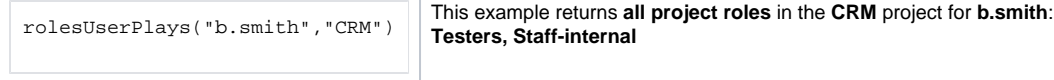

#### Additional information

Parameters used in this function

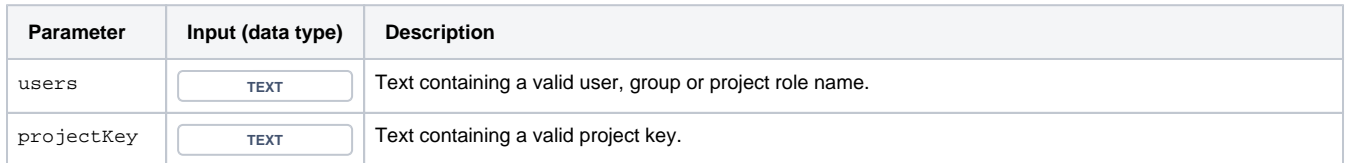

## **Output**

This function returns a **TEXT LIST** 

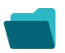

Use cases and examples

**Use case**

No content found.